Муниципальное автономное общеобразовательное учреждение «Средняя общеобразовательная школа № 2 с углубленным изучением физики, математики, русского языка и литературы»

Принята на заседании педагогического совета Школы № 2 протокол № 204 от 30.08.2023 г

Утверждаю:

директор Школы № 2 Калиенко Р.Ф./

Приказ № 228 от 01.09.2023 г.

Дополнительная общеобразовательная общеразвивающая программа технической направленности «Аддитивные технологии и прототипирование»

Возраст обучающихся: 13-17 лет

Срок освоения: 1 год

Составитель: Бабиков С. В., педагог дополнительного образования

¥

г. Верхняя Салда 2023 г.

#### **Муниципальное автономное общеобразовательное учреждение «Средняя общеобразовательная школа № 2 с углубленным изучением физики, математики, русского языка и литературы»**

Принята на заседании педагогического совета Школы № 2 протокол № 204 от 30.08.2023 г

Утверждаю:

директор Школы № 2

/Калиенко Р.Ф./

Приказ № 228 от 01.09.2023 г.

# **Дополнительная общеобразовательная общеразвивающая программа технической направленности «Аддитивные технологии и прототипирование»**

Возраст обучающихся: 13-17 лет

Срок освоения: 1 год

**Составитель:** Бабиков С. В., педагог дополнительного образования

г. Верхняя Салда 2023 г.

#### **1. ПОЯСНИТЕЛЬНАЯ ЗАПИСКА**

Дополнительная общеобразовательная общеразвивающая программа (далее ДООП) «Аддитивные технологии и прототипирование» разработана в соответствии с Федеральным законом от 29 декабря 2012 года № 273 – ФЗ «Об образовании в Российской Федерации».

#### **1.1Направленность программы.**

ДООП «Аддитивные технологии и прототипирование» является программой технической направленности. Содержание программы ориентировано преимущественно на организацию проектной деятельности учащихся. Такая направленность обусловлена требованиями Федеральных государственных образовательных стандартов основного общего образования к результатам освоения основных образовательных программ, в том числе изучения предметной области «Информатика».

#### **1.2Актуальность.**

Основанием для разработки ДООП «Аддитивные технологии и прототипирование» служат следующие нормативные правовые акты и правовые документы:

1. Федеральный закон от 29.12.2012 № 273-ФК (в ред. от 24.03.2021) «Об образовании в Российской Федерации».

2. Федеральный государственный образовательный стандарт основного общего образования (утверждён приказом Министерства образования и науки Российской Федерации от 17 декабря 2010 г. № 1897) (в ред. от 21.12.2020)

3. Паспорт национального проекта «Образование» (утверждён президиумом Совета при Президенте РФ по стратегическому развитию и национальным проектам, протокол от 24.12.2018 № 16)

4. Государственная программа Российской Федерации «Развитие образования» (утверждена Постановлением Правительства РФ от 26.12.2017  $\mathbb{N}_{2}$  1642 (в ред. от 22.02.2021) «Об утверждении государственной программы Российской Федерации «Развитие образования»

5. Профессиональный стандарт «Педагог (педагогическая деятельность в дошкольном, начальном общем, основном общем, среднем общем образовании) (воспитатель, учитель)» (в ред. от 16.06.2019). Приказ Министерства труда и социальной защиты РФ от 18 октября 2013 г. № 544н, с изменениями, внесёнными приказом Министерства труда и соцзащиты РФ от 25 декабря 2014 г. № 1115н и от 5 августа 2016 г. № 422н

 6. Профессиональный стандарт «Педагог дополнительного образования детей и взрослых». Приказ Министерства труда и социальной защиты РФ от 5 мая 2018 г. № 298н «Об утверждении профессионального стандарта «Педагог дополнительного образования детей и взрослых»

7. Постановление Главного государственного санитарного врача Российской Федерации от 28.09.2020 № 28 «Об утверждении санитарных правил СП 2.4. 3648-20 «Санитарно-эпидемиологические требования к организациям воспитания и обучения, отдыха и оздоровления детей и молодёжи».

8. Распоряжение Минпросвещения России от 01.03.2019 № Р-20 «Об утверждении методических рекомендаций по созданию мест, в том числе рекомендации к обновлению материально-технической базы, с целью реализации основных и дополнительных образовательных программ цифрового, естественно-научного, технического и гуманитарного профилей в образовательных организациях, расположенных в сельской местности и малых городах».

9. Письмо Минобрнауки России от 29.03.2016 № ВК-641/09 «О направлении методических рекомендаций» (вместе с «Методическими рекомендациями по реализации адаптированных дополнительных общеобразовательных программ, способствующих социальнопсихологической реабилитации, профессиональному самоопределению детей с ограниченными возможностями здоровья, включая детей-инвалидов, с учетом их особых образовательных потребностей»);

10. Приказ Министерства общего и профессионального образования Свердловской области от 30.03.2018 г. № 162-Д «Об утверждении Концепции развития образования на территории Свердловской области на период до 2035 года».

Программа направлена на то, чтобы увлечь ребят, открыть им мир решения творческих задач, проектирования моделей, как одного из увлекательнейших технических видов моделирования, конструирования и эстетического оформления изделий. Кроме того, программа даёт возможность проследить динамику творческого роста, поддерживая пытливое стремление ребенка узнать больше о технике во всех её проявлениях, развивает поисковую деятельность. В процессе работы дети получают навыки конструирования и, учатся пользоваться различным программным инструментом, решать композиционные задачи.

Актуальность данной программы заключается в том, что она полностью соответствует выбору ключевых приоритетов модернизации технологического развития нашей страны, а именно – выхода России на новый технологический уровень, обеспечения лидерских позиций в мире в области внедрения новейших технологий. Это, несомненно, касается и необходимости развития CAD систем, программирования различных манипуляторов, и выпуска специалистов, умеющих работать в этих системах.

#### **1.3Отличительные особенности программы**

ДООП «Аддитивные технологии и прототипирование» отличается тем, что состоит из двух модулей, включающих в себя обучение САD системе под названием «KOMPAS график 3D», а также управление роботом манипулятором DOBOT magician.

#### **1.4Адресат программы**

Программа рассчитана на детей 13-17 лет. Учащиеся формируются в группу с учетом индивидуальных особенностей. Количественный состав групп учащихся в помещении кабинета исходя из расчетов согласно СанПиН 2.4.4.3172-14 составляет не более 11 человек.

Программа разработана с учетом возрастных особенностей детей среднего и старшего школьного возраста.

В данный возрастной период в учебной деятельности подростка развиваются внимание, память, мышление, закаляются воля и характер, проявляются способности. Однако не учение вообще изменяет личность подростка, а специфические, особенные, характерные способы усвоения разного по содержанию и форме учебного (и не учебного) материала. Характерной чертой этого возраста является пытливость ума, стремление к познанию, подросток жадно стремится овладеть как можно большим количеством знаний, при этом, не обращая должного внимания на их систематичность.

Подростки направляют умственную деятельность на ту сферу, которая больше всего их увлекает. В этом возрасте у обучающихся формируются задатки будущих профессиональных навыков. Поэтому немаловажно в этот период помочь ребенку направить свои умственные потребности в нужном направлении. Подростки ценят преподавателей знающих и строгих, но справедливых, доброжелательных и тактичных, которые умеют интересно и понятно объяснять материал, в темпе организовать работу на уроке, вовлечь в нее обучающихся и сделать ее максимально продуктивной для всех и каждого.

#### **1.5Режим занятий.**

Продолжительность одного академического часа – 40 минут.

Перерыв между учебными занятиями – 10 минут.

Общее количество часов в неделю – 10 часов.

Занятия проводятся 5 раз в неделю по 2 часа.

1.6 **Объем программы** – 340 часов. Программа рассчитана на 1 год обучения.

#### **1.7 Особенности организации образовательного процесса.**

Занятия проводятся 5 раз в неделю по 2 часа. Из них 2 часа предусмотрены для индивидуальных занятий.

#### **1.8 Форма обучения**

Формы обучения по ДООП «Аддитивные технологии и прототипирование»: индивидуальная, групповая, с использованием дистанционных технологий.

#### **1.9 Виды занятий.**

Образовательный процесс включает в себя как теоретические (инструктаж, беседа, изучение программы), так и практические занятия (работа с роботом-манипулятором, разработка программ).

#### **1.10 Формы итоговой аттестации**

По окончании ДООП производится публичная защита проекта (исследовательская работа).

# **2. ЦЕЛЬ И ЗАДАЧИ ДОПОЛНИТЕЛЬНОЙ**

# **ОБЩЕОБРАЗОВАТЕЛЬНОЙ ОБЩЕРАЗВИВАЮЩЕЙ ПРОГРАММЫ**

#### **2.1 Цель программы.**

Основной целью курса является изучить основные понятия, инструменты и приёмы работы в разных системах трёхмерного моделирования, программирования, а также системы слайсинга и кодировки в gcode. Курс позволит ученикам получить прочные навыки работы в различных программах, научиться использовать их основные возможности.

#### **2.2 Задачи.**

1. Обучающие:

 правильно создавать параметрические эскизы для последующего создания на их основе трёхмерных элементов;

 создавать трёхмерные детали и сборки, максимально используя возможности CAD системы;

 получать на основе спроектированных трёхмерных моделей связанные комплекты конструкторских документов;

 создавать в автоматическом режиме чертежи деталей и сборок, проставлять размеры, технологические обозначения, оформлять технические требования и основную надпись;

проверять сборку, редактировать сборку и ее компоненты.

- переводить созданную модель, в векторные форматы с последующим прописыванием gcode.

2. Воспитательные:

- научить работать в коллективе, эффективно распределять обязанности;

- воспитать умение культурного и вежливого общения с окружающими;

- научить применять знания, полученные в ходе реализации данной программы в других областях знаний;

3. Развивающие:

- развить творческую инициативу и самостоятельность;

- научить применять знания, умения и навыки, полученные при изучении других предметов: математики, физики, информатики, технологии;

- развить умение собирать, анализировать и систематизировать информацию;

- развить мотивацию и заинтересованность к естественным наукам, развиваться в различных направлениях знаний;

- развить психофизиологические качества: память, внимание, способность логически мыслить, анализировать, концентрировать внимание на главной задаче;

- развить умение ответственно относиться к проблемам общества, оказывать взаимопомощь в различных ситуациях;

- развить умение культурного и вежливого общения с окружающим.

# **3. СОДЕРЖАНИЕ ДОПОЛНИТЕЛЬНОЙ ОБЩЕОБРАЗОВАТЕЛЬНОЙ ОБЩЕРАЗВИВАЮЩЕЙ ПРОГРАММЫ**

Виды занятий, реализуемых в рамках ДООП: практическое занятие, теоретическое занятие, лекция самостоятельная работа, опрос, тестирование, урок проверки и коррекции знаний и умений.

#### **3.1 Учебный (тематический) план**

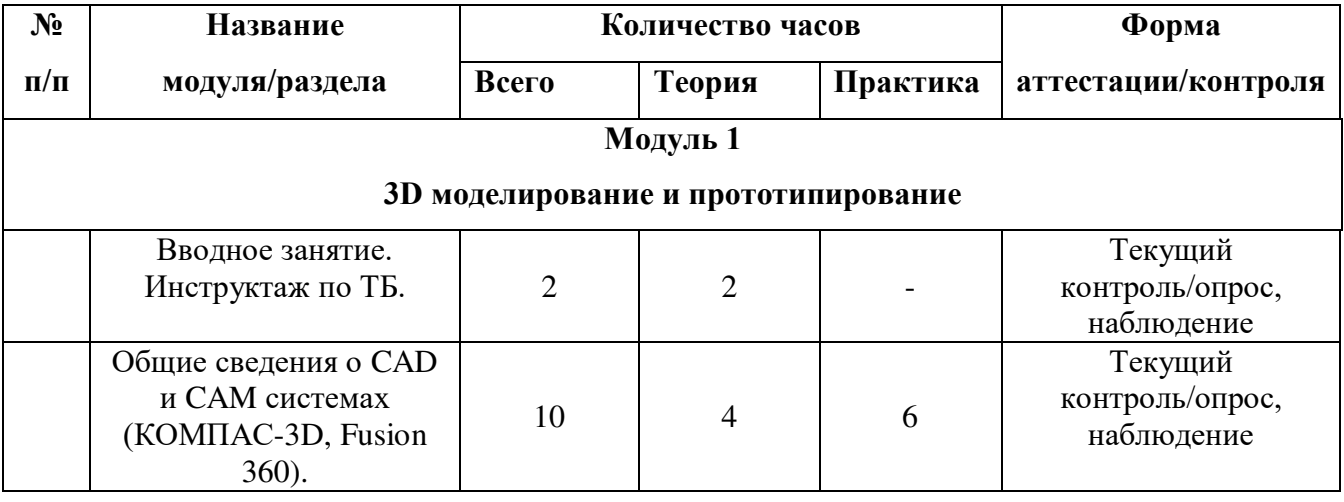

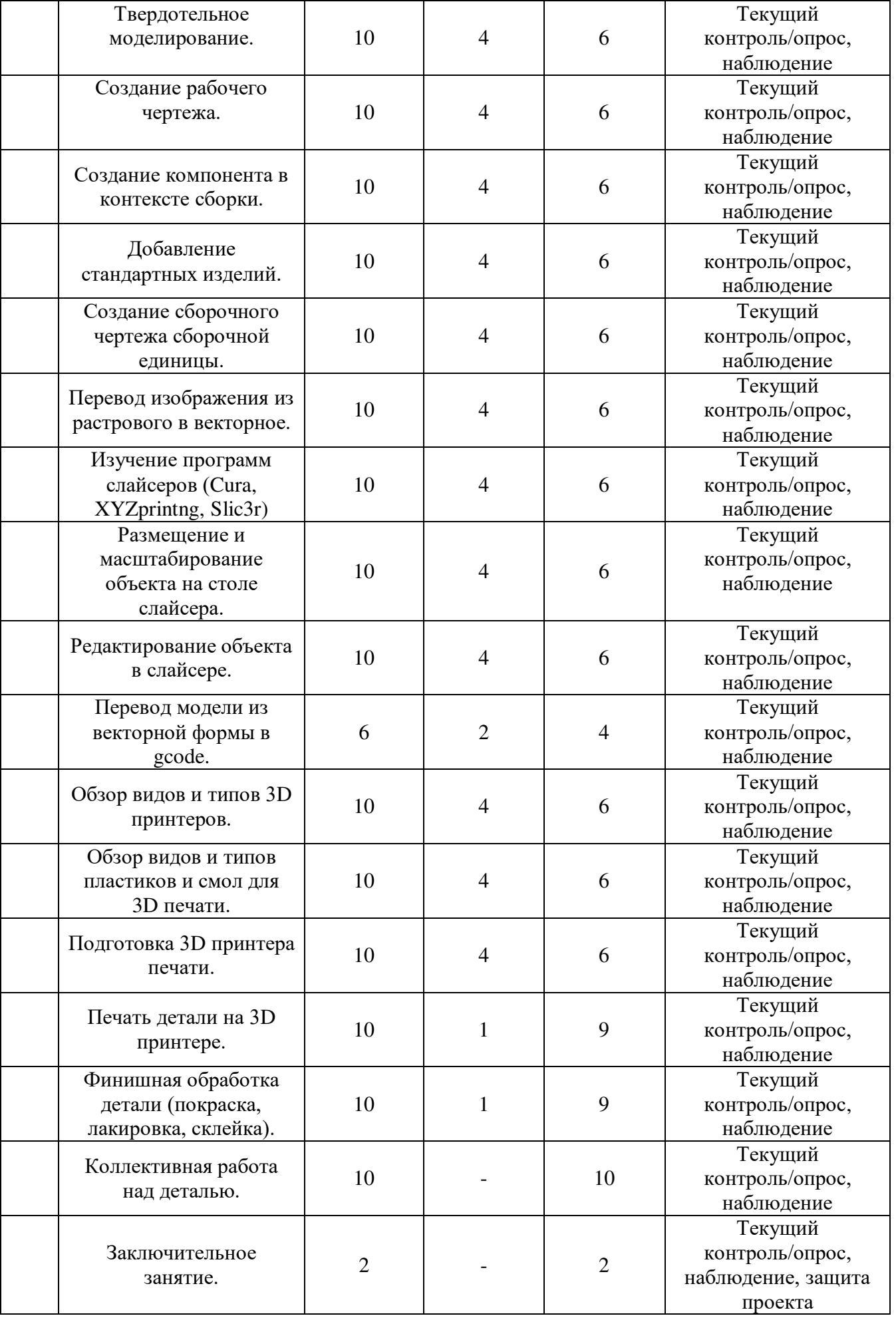

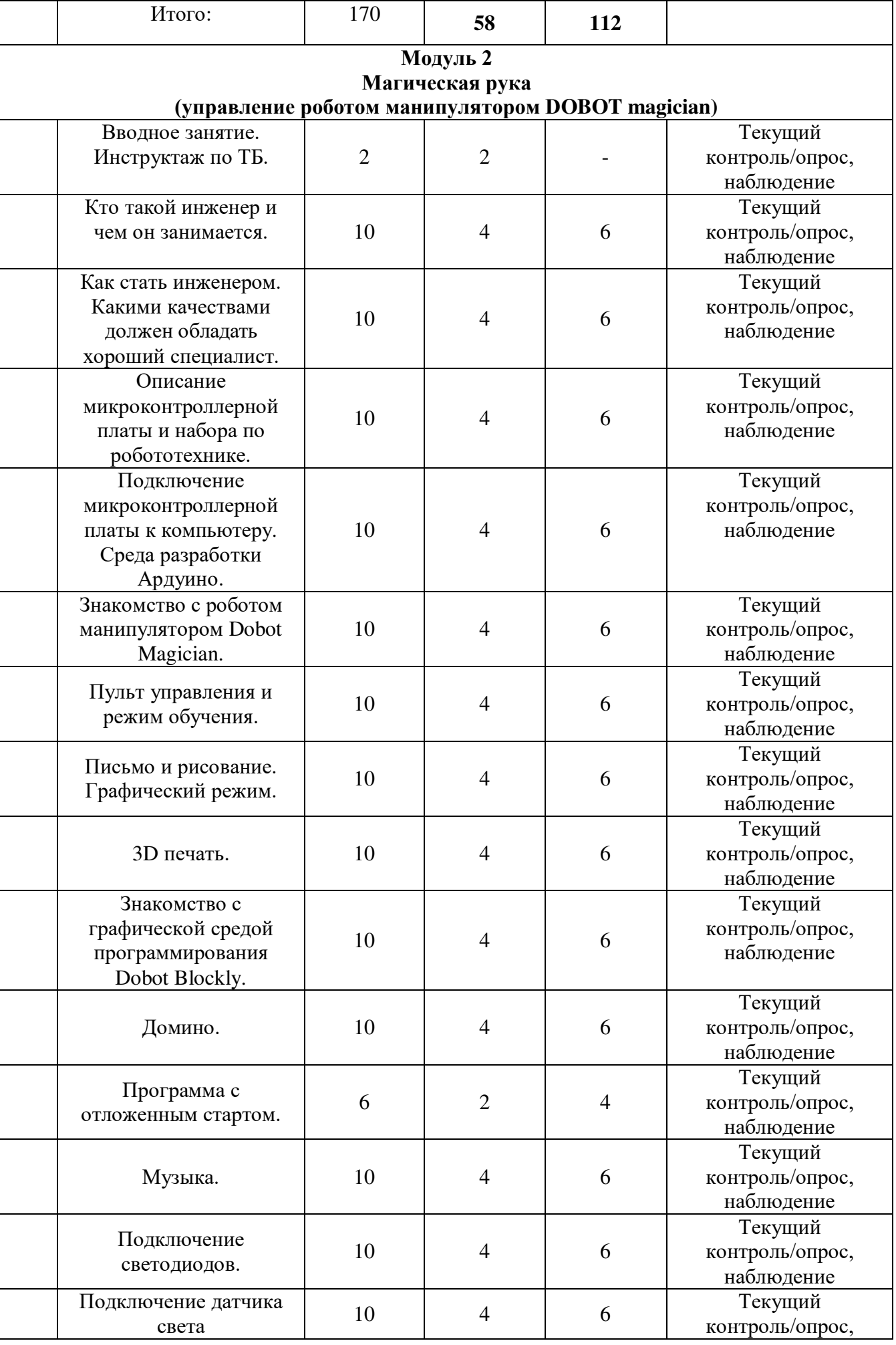

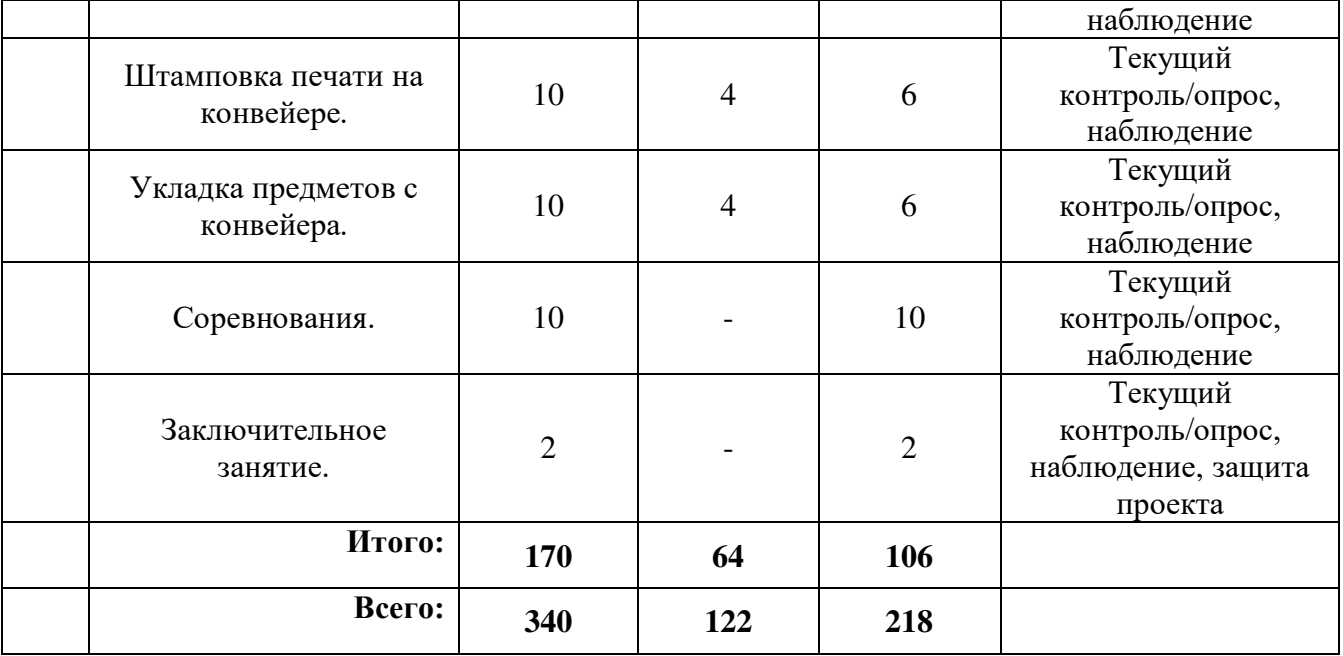

#### **3.2 Содержание учебного (тематического) плана**

#### **Модуль 1. 3D моделирование и прототипирование**

1. Вводное занятие.

Теоретическая часть: знакомство с учащимися. О 3D моделировании. Цель и порядок работы кружка. Правила безопасной работы. Демонстрация 3D моделей.

2. Общие сведения о CAD и CAM системах (КОМПАС-3D, Fusion 360).

Теоретическая часть: на собственном примере, показывание проходимых операций.

Практическая работа: основные компоненты. Коллективная работа. Основные элементы интерфейса. Основные термины трёхмерной модели.

3. Твердотельное моделирование.

Теоретическая часть: на собственном примере, показывание проходимых операций.

Практическая работа: предварительная настройка системы. Анализ и планирование детали. Создание файла детали. Работа в режиме эскиза. Параметризация в эскизах. Простановка размеров в эскизах. Операция выдавливания. Управление ориентацией модели. Построение отверстий. Создание зеркального массива. Отмена и повтор действий. Добавление скруглений. Расчёт массово-центровочных характеристик детали. Рассечение модели плоскостями. Простановка размеров и обозначений в трёхмерной модели. Слои. Технические требования в модели.

4. Создание рабочего чертежа.

Теоретическая часть: на собственном примере, показывание проходимых операций.

Практическая работа: выбор ориентации для главного вида. Создание и настройка чертежа. Создание стандартных видов. Компоновка чертежа. Проекционные связи. Создание разреза. Создание выносного элемента. Текстовые ссылки. Простановка размеров. Простановка технологических обозначений. Оформление технических требований. Заполнение основной надписи. Вывод документа на печать.

5. Создание компонента в контексте сборки

Теоретическая часть: на собственном примере, показывание проходимых операций.

Практическая работа: дополнительный способ работы «Создание геометрии в контексте сборки». Выбор плоскости для создания компонента. Сопряжение «Совпадение». Проецирование объектов. Выдавливание без эскиза. Создание ребра жёсткости. Привязка к проекциям объектов модели. Редактирование компонента на месте и в окне. Построение отверстий с помощью библиотеки «Стандартные изделия». Создание массива по сетке

6. Добавление стандартных изделий

Теоретическая часть: на собственном примере, показывание проходимых операций.

Практическая работа: общие сведения о библиотеке «Стандартные изделия». Добавление в сборку крепёжных элементов. Создание массива по образцу. Слои в моделях сборок. Сечения модели. Зоны.

7. Создание сборочного чертежа сборочной единицы.

Теоретическая часть: на собственном примере, показывание проходимых операций.

Практическая работа: удаление и погашение вида. Разрыв проекционных связей между видами. Простановка размеров с посадками, обозначениями квалитетов и предельных отклонений. Использование Справочника кодов и наименований документов.

8. Перевод изображения из растрового в векторное

Теоретическая часть: на собственном примере, показывание проходимых операций.

Практическая работа: просмотр всей детали (сборки). Через сохранение перевод изображения в векторный формат (.stl, .obj). Просмотр полученного изображения, при наличии дефекта, повтор операции перевода формата с другими параметрами.

9. Создание спецификаций.

Теоретическая часть: на собственном примере, показывание проходимых операций.

Практическая работа: открыть все разные слайсеры, и изучить сходства и различия: обозначений, команд, параметров.

10. Размещение и масштабирование объекта на столе слайсера.

Теоретическая часть: на собственном примере, показывание проходимых операций.

Практическая работа: вставить модель из заранее сохранённого файла, в рабочее поле слайсера. С помощью служебных команд расположить так, чтоб деталь полностью помещалась в поле печати. Если деталь не вписывается в поле печати или слишком мала, с помощью масштабирования, уменьшить (увеличить) деталь по осям.

11. Редактирование объекта в слайсере.

Теоретическая часть: на собственном примере, показывание проходимых операций.

Практическая работа: настраивание толщины пластика, высоты печатаемого слоя, скорости печати, заполнения детали, вида заполнения детали, проставление пддержек (при необходимости).

12. Перевод модели из векторной формы в gcode.

Теоретическая часть: на собственном примере, показывание проходимых операций.

Практическая работа: после простановки всех параметров, сохранение детали в формате gcode. Просмотр полученной модели, если всё устраивает то оставляем как есть, если имеется изъян, то меняем параметры и повторяем сохранение и просмотр, пока полученная модель не будет нас устраивать.

13. Обзор видов и типов 3D принтеров.

Теоретическая часть: на собственном примере, показывание принтеров.

Практическая работа: изучение разницы между FDM и SLA печатями.

14. Обзор видов и типов пластиков и смол для 3D печати.

Теоретическая часть: на собственном примере, показывание пластиков и смол.

Практическая работа: изучение разницы между PLA, ABS, PETG, PCL пластиками, а также 4к и 2к УФ смолами.

15. Подготовка 3D принтера печати.

Теоретическая часть: на собственном примере, показывание подготовку принтера к печати.

Практическая работа: визуальное осматривание, проверка плоскостности стола по отношению к соплу (УФ экрану принтера). Проверка движения по осям до стоп сигнала.

16. Печать детали на 3D принтере.

Теоретическая часть: на собственном примере, показывание проходимых операций.

Практическая работа: подключение принтера по COM проводу и отправка ранее сохранённого gcode на печать. Или печать через flash накопитель, ранее сохранённого gcode.

17. Финишная обработка детали (покраска, лакировка, склейка).

Теоретическая часть: на собственном примере, показывание проходимых операций.

Практическая работа: обработка полученного изделия, акриловыми грунтовками, лаками, красками, спреями или кисточками. Склеивание деталей при необходимости.

18. Коллективная работа над сборкой.

Теоретическая часть: на собственном примере, показывание проходимых операций.

Практическая работа: создание Компоновочной геометрии. Создание локальных систем координат движущихся компонентов. Окончательная проверка Компоновочной геометрии. Проверка Компоновочной геометрии. Определение структуры изделия. Создание коллекций. Создание файла финальной сборки. Добавление Компоновочной геометрии. Размещение моделей компонентов в сборке. Распределение работ. Создание и настройка Типов загрузки. Проектирование компонентов. Печать изделия. Финишная обработка детали (сборки). Контроль результатов разработки.

19. Заключительное занятие.

Подведение итогов, выявление лучших моделей, поощрение победителей.

**Модуль 2. Магическая рука (управление роботом манипулятором DOBOT magician)** 

20. Вводное занятие.

Теоретическая часть: знакомство с учащимися. Цель и порядок работы кружка. Правила безопасной работы. Демонстрация Dobot Magician.

21. Кто такой инженер и чем он занимается.

Теоретическая часть: что означает быть инженером. Введение в специальность инженера. Виды инженерных профессий.

Практическая работа: коллективная работа. Знакомство с используемым оборудованием. Основные термины используемы при обучении.

23. Как стать инженером. Какими качествами должен обладать хороший специалист.

Теоретическая часть: первые шаги в инженерном деле (пути знакомства и получение образования). Характеристика профессионально важных качеств, необходимых для по строения успешной карьеры.

Практическая работа: работа с информацией, устройства ввода вывода, знакомство с различными средами программирования.

24. Описание микроконтроллерной платы и набора по ро бототехнике.

Теоретическая часть: микроконтроллер. Аналоговые и цифровые порты. Плата Ардуино .

Практическая работа: сбор датчиков и комплектующих для разработки моделей робототехники.

 25. Подключение микроконтроллерной платы к компьютеру. Среда разработки Ардуино.

Теоретическая часть: рассказ что такое Ардуино и для чего это нужно.

Практическая работа: подключение платы к компьютеру через различные порты. Программирование на языке Ардуино. Светодиоды.

26. Знакомство с роботом манипулятором Dobot Magician.

Теоретическая часть: ознакомление с интерфейсом и функциями программного обеспечения «DobotStudio».

Практическая работа: подключение робота-манипулятора к компьютеру. Изучение приёмов захвата.

27. Пульт управления и режим обучения.

Теоретическая часть: на собственном примере, подключение и демонстрация пульта управления. Назначение кнопок на пульте управления.

Практическая работа: перемещение кубиков из одной зоны в другую, в определённой последовательности, с помощью пульта управления.

28. Письмо и рисование. Графический режим.

Теоретическая часть: на собственном примере, показывание управление роботом-манипулятором в режиме рисования.

Практическая работа: настройка и калибровка высоты инструмента. Написать своё имя и сделать небольшой рисунок из встроенной библиотеки с помощю робота-манипулятора.

29. 3D – Печать.

Теоретическая часть: на собственном примере, показывание работы робота- манипулятора в режиме 3D печати

Практическая работа: придумать, разработать и изготовить деталь с габаритными размерами 60х30х2.

30. Знакомство с графической средой программирования Dobot Blockly.

Теоретическая часть: ознакомление с интерфейсом графической среды «Dobot Blockly», изучение основных логических функций и блоков.

Практическая работа: разработать алгоритм и его блок-схему перемещения кубика с помощью механического захвата. Составить множество небольших программ для дальнейшего их объединения в большую, выполняющую необходимую операцию.

31. Домино.

Теоретическая часть: показать работу робото-манипулятора для создания простых конструкций, используя графическую среду программирования.

Практическая работа: составить и отладить программу по заданному примеру. Попытаться усложнить программу.

32. Программа с отложенным стартом.

Теоретическая часть: изучить блок доступа программы к системному времени компьютера и цикл с пред- и постусловием, вывод текста на экран.

Практическая работа: составить и отладить программу по заданному примеру. Попытаться усложнить программу.

33. Музыка.

Теоретическая часть: повторить типы функциональных блоков и их основные возможности.

Практическая работа: взять любую готовую мелодию из интернета, перевести ноты с клавиатуры в программный вид, настроить длительность звучания нот и паузы между тактами.

34. Подключение светодиодов.

Теоретическая часть: изучить основы электротехники, внешние интерфейсы робота манипулятора и подключение к ним внешних устройств.

Практическая работа: подключить светодиоды к роботу-манипулятору. Составить программу и реализовать на поочерёдное их мигание.

35. Подключение датчика света.

Теоретическая часть: повторить основы электротехники, внешние интерфейсы робота манипулятора и подключение к ним внешних устройств.

Практическая работа: создать программу на поочерёдное включение светодиодов при изменении освещённости в помещении и их отключение при достаточной освещённости.

36. Штамповка печати на конвейере.

Теоретическая часть: изучить возможности применения роботаманипулятора в сочетании с конвейером, его подключение и управление.

Практическая работа: определить скорость движения ленты при заданной скорости вращения мотора.

37. Укладка предметов с конвейера.

Теоретическая часть: повторить логические и математические функциональные блоки.

Практическая работа: определить скорость движения ленты, как на прошлом занятии. Подобрать оптимальную скорость движения конвейерной ленты.

38. Соревнования.

Теоретическая часть: повторить материалы, изученные на протяжении всего курса.

Практическая работа: перемещение кубиков, случайно расположенных, в определённой последовательности, посредством пульта дистанционного управления.

Основываясь на показаниях датчика цвета, отсортировать кубики по цвету и уложить в определённые зоны хранения.

39. Заключительное занятие.

Подведение итогов, поощрение победителей.

#### **4.ПЛАНИРУЕМЫЕ РЕЗУЛЬТАТЫ**

В структуре планируемых результатов освоения ДООП «Аддитивные технологии и прототипирование» выделяются следующие группы результатов:

1. Личностные результаты освоения программы.

2. Метапредметные результаты.

3. Предметные результаты.

1. Личностные результаты.

- уметь культурно и вежливо общаться с окружающими;

- уметь логически мыслить, анализировать, концентрировать внимание на главной задаче;

- уметь ответственно относиться к проблемам общества, оказывать взаимопомощь в различных ситуациях.

2. Метапредметные результаты отражают сформированность регулятивных, познавательных и коммуникативных универсальных учебных действий.

Регулятивные УУД.

- уметь проявлять творческую инициативу и самостоятельность;

- уметь применять знания, умения и навыки, полученные при изучении других предметов: математики, физики, информатики, технологии;

 - развить умение собирать, анализировать и систематизировать информацию.

Познавательные УУД.

- уметь применять знания, умения и навыки, полученные при изучении других предметов: математики, физики, информатики, технологии; развить;

- умение собирать, анализировать и систематизировать информацию;

- уметь применять знания, полученные в ходе реализации данной программы в других областях знаний;

- иметь заинтересованность к естественным наукам, развиваться в различных направлениях знаний.

Коммуникативные УУД.

- уметь работать в коллективе, эффективно распределять обязанности;

- уметь культурного и вежливого общения с окружающими.

3. Предметные результаты.

- решать технические задачи в процессе конструирования и изготовления различных моделей, подготавливать модели для участия в выставках, соревнованиях.

- в совершенстве владеть Kompas график 3D. Способы определения результативности: участие в соревнованиях, конкурсах, выставках.

## 5. **ОРГАНИЗАЦИОННО-ПЕДАГОГИЧЕСКИЕ УСЛОВИЯ 5.1. Календарный учебный график на 2023-2024 гг.**

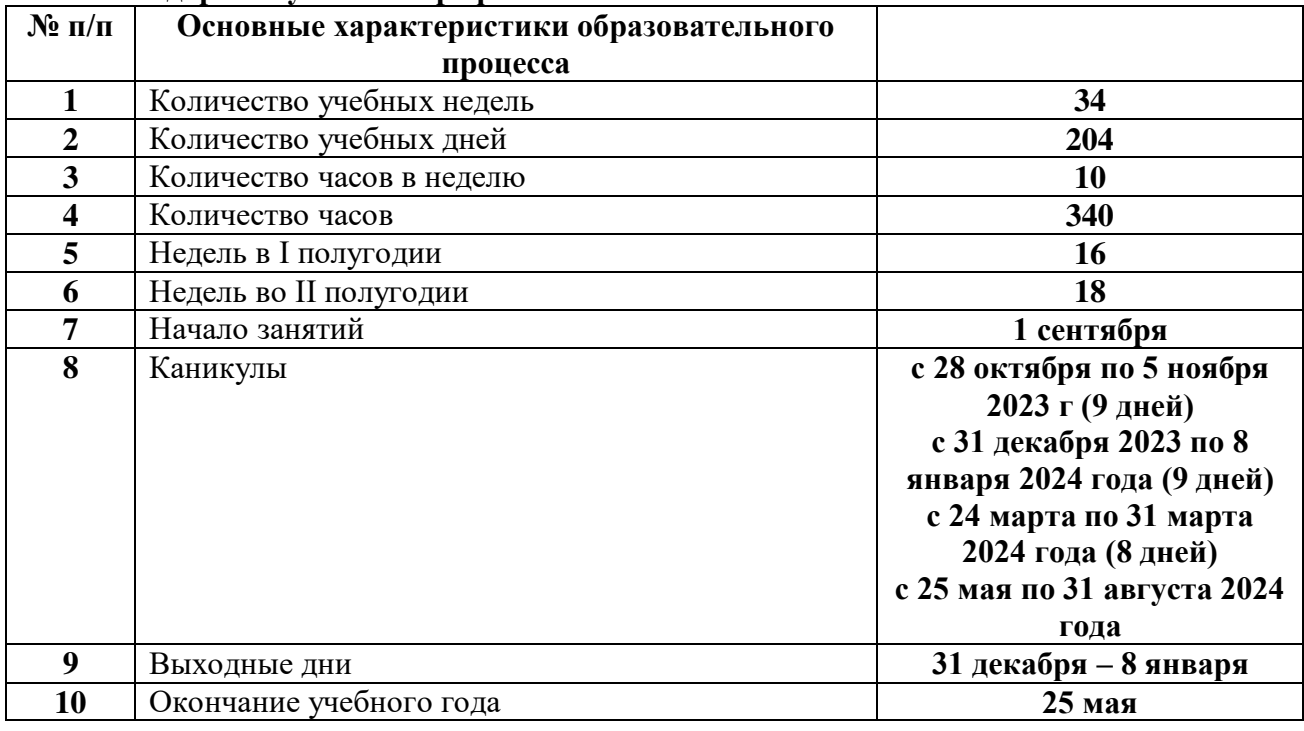

#### **5.2 Условия реализации программы.**

#### **Материально-техническое обеспечение.**

Занятия проводятся в компьютерном классе, оснащенном оборудованием.

Перечень оборудования:

- 1. Посадочные места по количеству обучающихся 12 шт.
- 2. Климатическая система 2 шт.
- 3. Персональный компьютер с выходом в сеть Интернет 6 шт.
- 4. 3D-принтер 6 шт.

5. Расходные материалы для 3D-принтера (пластик) – 12 катушек (по 1кг) диаметр 1.75мм

6. Расходные материалы для 3D-принтера (клей-карандаш) -6 шт.

7. Рабочее место преподавателя - 1 шт.

8. Мультимедийный проектор - 1 шт.

9. Робот-манипулятор «DOBOT magician »

Информационное обеспечение: информационно-иллюстративный материал, видеоматериал на тему «3D-моделирование и прототипирование».

# **5.3 Кадровое обеспечение**

Дополнительная общеобразовательная общеразвивающая программа «Аддитивные технологии и прототипирование» может реализовываться педагогами дополнительного образования, педагогами технологии.

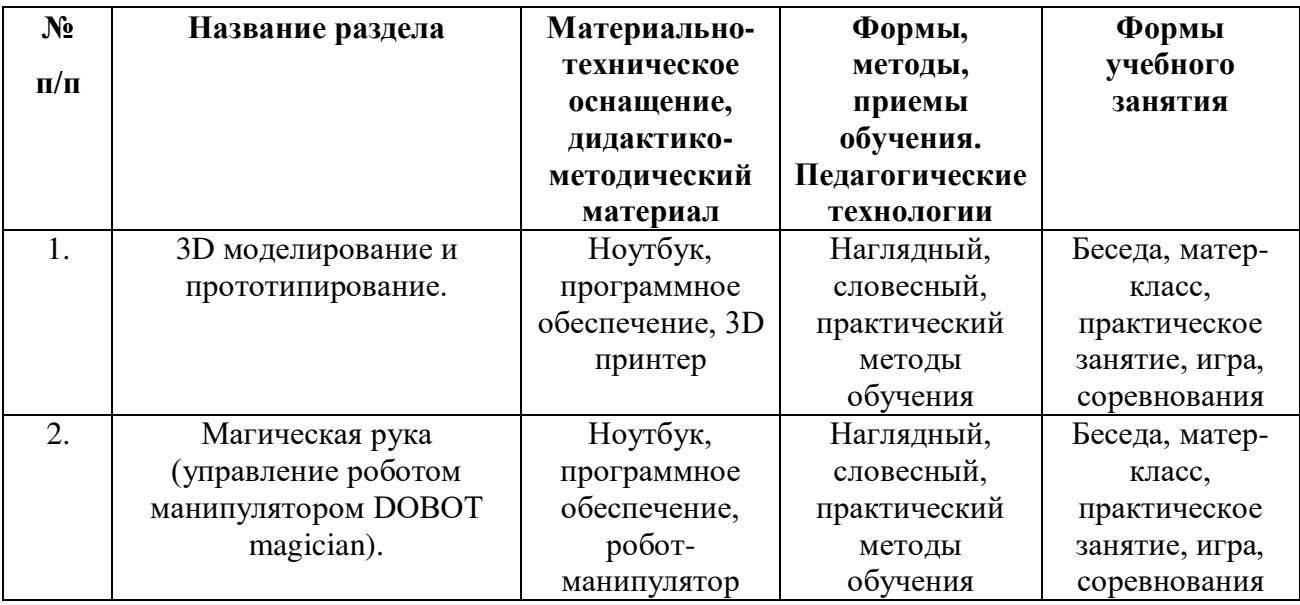

#### **5.4 Методические материалы**

5.5 Формы аттестации/контроля и оценочные материалы.

# **Виды контроля**

Текущий контроль – с целью определения степени усвоения

обучающимися учебного материала.

Промежуточный контроль – с целью определения результатов обучения.

Итоговый контроль – с целью определения изменения уровня развития

детей, их творческих способностей.

# **Формы контроля**

Текущий контроль – педагогическое наблюдение, опрос, самостоятельная работа

Промежуточный контроль - выставка, конкурс, соревнование, защита творческого проекта, тестирование.

Итоговый контроль - соревнование, тестирование

Основной формой работы педагога по представленной программе являются занятия, объединяющие теоретическое и практическое обучение. Практическим занятиям отводится большая часть времени: на этих занятиях ребята под руководством педагога работают над своими моделями.

Однако немалое значение имеют занятия теоретические, которые требуют от педагога творческой инициативы и выдумки.

Для того чтобы занятия не были утомительными и скучными, их построение должно удовлетворять следующим требованиям:

а) тема занятия должна иметь «интригующее» название;

б) занятие должно содержать максимум новой для ребят информации;

в) желательно проводить его в форме «свободного» диалога;

г) необходимо к диалогу привлечь весь коллектив группы;

В качестве оценочного материала используется диагностическая

методика, разработанная автором данной программы.

Методика опирается на качественные критерии уровня освоения программы.

Среди критериев можно перечислить:

1. Освоение основ эксплуатации 3D-принтеров и соответствующего программного обеспечения;

2. Приобретение теоретических и практических знаний в области 3D моделирования и прототипирования;

3. Приобретение навыков создания проектов;

4. Способность работать в команде;

5. Способность ставить и решать задачи;

6. Освоение различных видов программного обеспечения.

Принята следующая система уровня освоения программы: низкий, средний, высокий.

Диагностическая карта достижений учащегося

Критерий уровня освоения программы:

1 – Уровень освоения программы

- 2 Качество выполнения творческого задания
- 3 Качество выполнения практического задания
- 4 Степень вовлеченности в учебный процесс
- 5 Степень вовлеченности в обсуждение

Уровни освоения программы по представленным критериям: низкий,

средний, высокий.

Сокращения:

Н. – низкий

С. – средний

В. – высокий

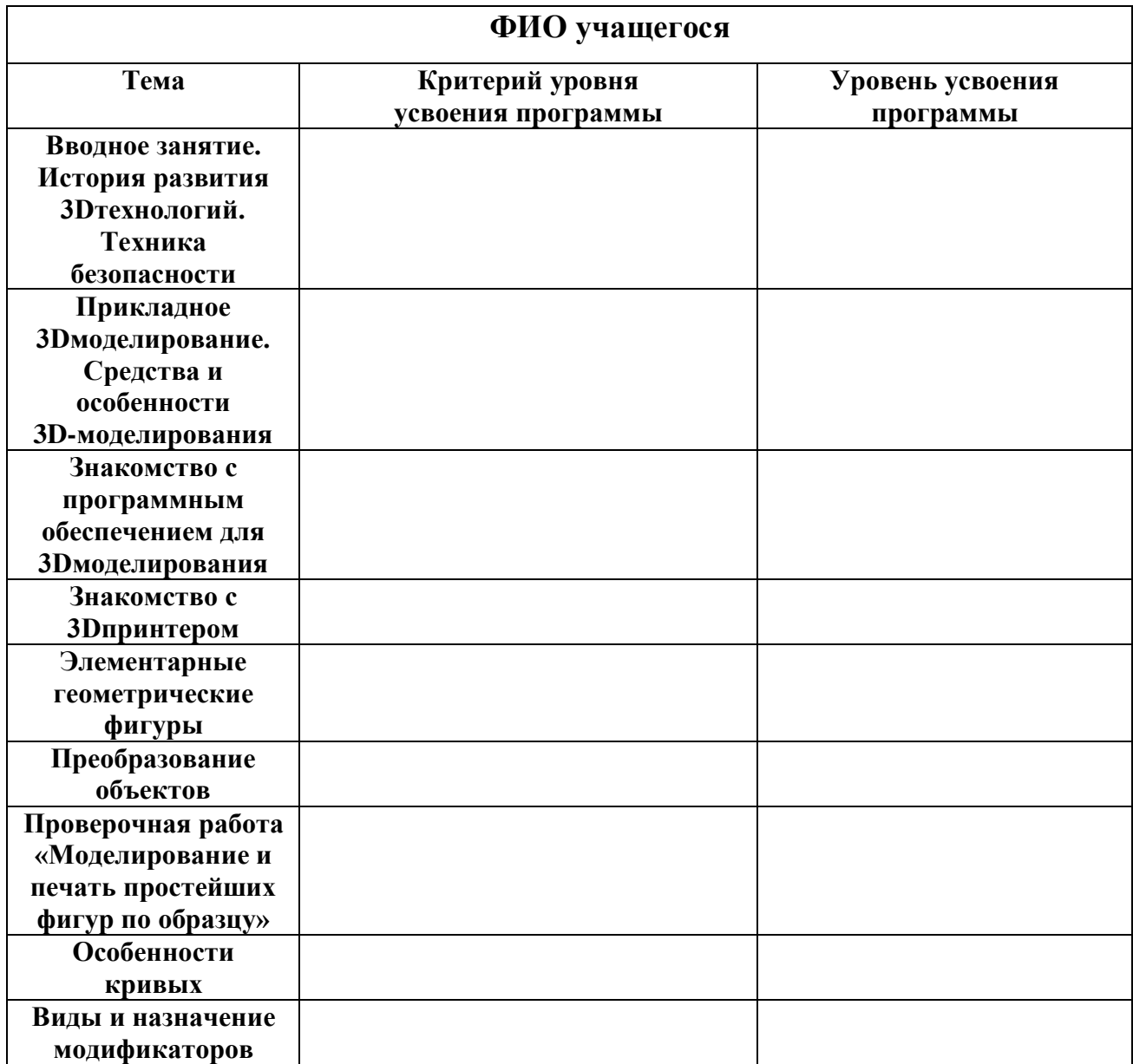

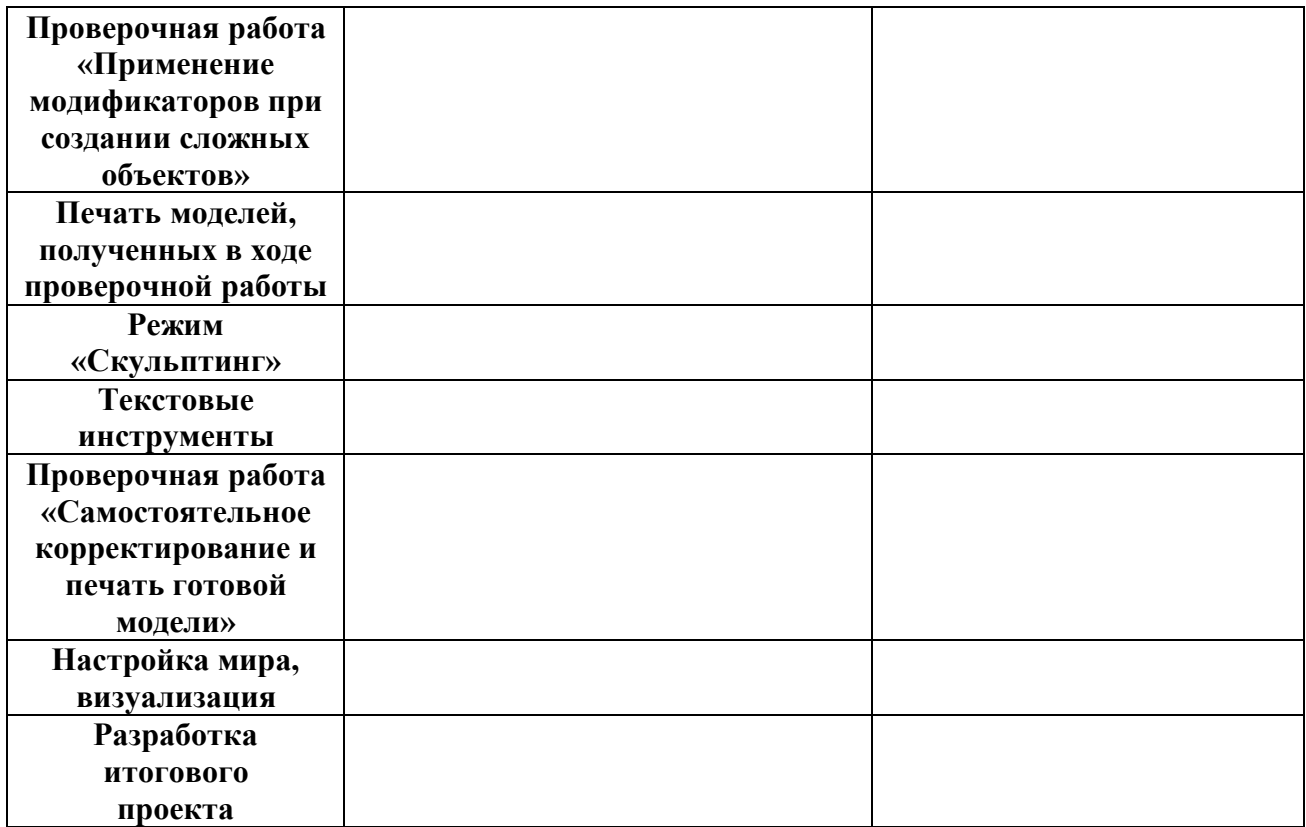

# **6. СПИСОК ЛИТЕРАТУРЫ**

#### **Нормативные документы**

1. Федеральный закон от 29.12.2012 № 273-ФК (в ред. от 24.03.2021) «Об образовании в Российской Федерации».

2. Федеральный государственный образовательный стандарт основного общего образования (утверждён приказом Министерства образования и науки Российской Федерации от 17 декабря 2010 г. № 1897) (в ред. от 21.12.2020)

3. Паспорт национального проекта «Образование» (утверждён президиумом Совета при Президенте РФ по стратегическому развитию и национальным проектам, протокол от 24.12.2018 № 16)

4. Государственная программа Российской Федерации «Развитие образования» (утверждена Постановлением Правительства РФ от 26.12.2017 № 1642 (в ред. от 22.02.2021) «Об утверждении государственной программы Российской Федерации «Развитие образования»

5. Профессиональный стандарт «Педагог (педагогическая деятельность в дошкольном, начальном общем, основном общем, среднем общем образовании) (воспитатель, учитель)» (в ред. от 16.06.2019). Приказ Министерства труда и социальной защиты РФ от 18 октября 2013 г. № 544н, с изменениями, внесёнными приказом Министерства труда и соцзащиты РФ от 25 декабря 2014 г. № 1115н и от 5 августа 2016 г. № 422н

 6. Профессиональный стандарт «Педагог дополнительного образования детей и взрослых». Приказ Министерства труда и социальной защиты РФ от 5 мая 2018 г. № 298н «Об утверждении профессионального стандарта «Педагог дополнительного образования детей и взрослых»

7. Постановление Главного государственного санитарного врача Российской Федерации от 28.09.2020 № 28 «Об утверждении санитарных правил СП 2.4. 3648-20 «Санитарно-эпидемиологические требования к организациям воспитания и обучения, отдыха и оздоровления детей и молодёжи».

8. Распоряжение Минпросвещения России от 01.03.2019 № Р-20 «Об утверждении методических рекомендаций по созданию мест, в том числе рекомендации к обновлению материально-технической базы, с целью реализации основных и дополнительных образовательных программ цифрового, естественно-научного, технического и гуманитарного профилей в образовательных организациях, расположенных в сельской местности и малых городах».

9. Письмо Минобрнауки России от 29.03.2016 № ВК-641/09 «О направлении методических рекомендаций» (вместе с «Методическими рекомендациями по реализации адаптированных дополнительных общеобразовательных программ, способствующих социальнопсихологической реабилитации, профессиональному самоопределению детей с ограниченными возможностями здоровья, включая детей-инвалидов, с учетом их особых образовательных потребностей»);

10. Приказ Министерства общего и профессионального образования Свердловской области от 30.03.2018 г. № 162-Д «Об утверждении Концепции развития образования на территории Свердловской области на период до 2035 года».

#### **Список литературы, использованной при составлении программы**

11. Большаков В. П., Тозик В. Т., Чагина А. В. Инженерная и компьютерная графика. - БХВ-Петербург, 2012. – 288 с.

12. Ганин Н. Б. Трехмерное проектирование в КОМПАС-3D. - ДМК-Пресс, 2012. – 784 с.

13. Герасимов А. А. Самоучитель КОМПАС-3D v19. - БХВ-Петербург,  $2012. - 624$  c.

14. Никонов В. В. КОМПАС-3D: создание моделей и 3D-печать. – Питер, 2020. – 208 с.

15. Чагина А. В., Большаков В. П. 3D-моделирование в КОМПАС-3D версий v17 и выше. – Питер, 2021. – 256 с.

Список литературы для учащихся (родителей)

16. Blender Basics,– учебное пособие, 4-е издание, 2016;

17. Blender 2.6, Андрей Прахов 2013.

18. Blender for 3D Printing – учебное пособие по использованию программы Blender в 3D-печати.

19. А.С.Макаренко. Педагогическая поэма / А.С. Макаренко. – Москва: Манн, Иванов и Фербер, 2016. –720 с.

20. А.С.Макаренко. Книга для родителей / А.С.Макаренко. –Москва: ИТРК, 2014. –208 с

# ДОКУМЕНТ ПОДПИСАН<br>ЭЛЕКТРОННОЙ ПОДПИСЬЮ

### СВЕДЕНИЯ О СЕРТИФИКАТЕ ЭП

Сертификат 726242342903868691666490759959119263676517201093

Владелец Калиенко Рената Фёдоровна

Действителен С 08.09.2023 по 07.09.2024